Office PDF

## https://www.100test.com/kao\_ti2020/460/2021\_2022\_Office\_E6\_96 \_87\_E6\_c98\_460730.htm Office

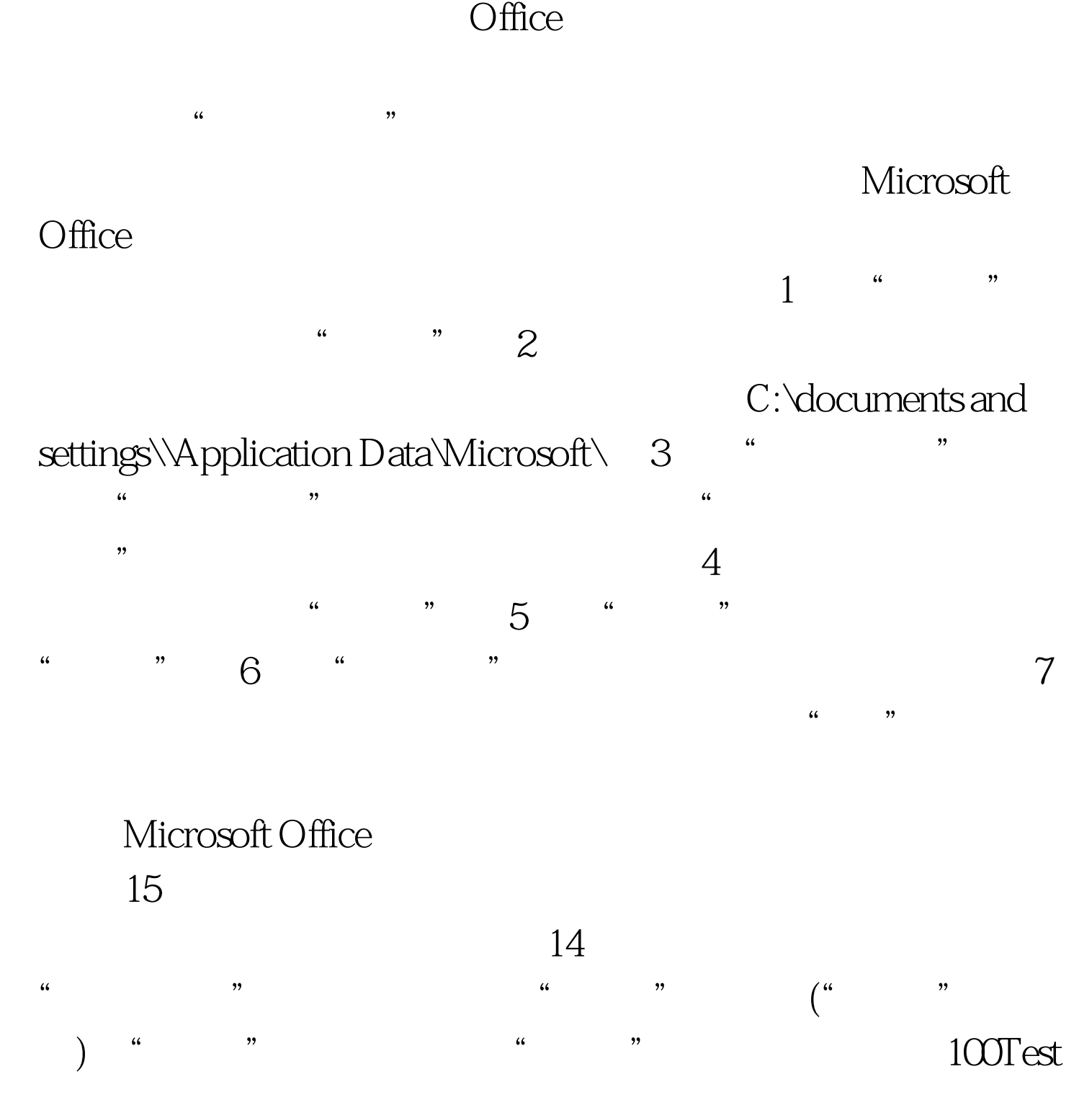

www.100test.com